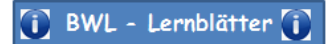

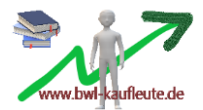

## **Die Abgrenzungsrechnung**

Ausgangssituation: Die GuV-Rechnung

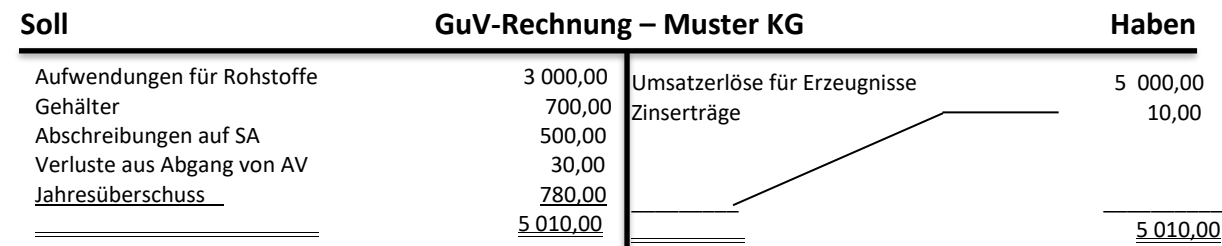

Die Abgrenzungsrechnung hat das Ziel, zwischen **Aufwendungen/ Erträgen** einerseits und zwischen **Kosten/ Leistungen** andererseits zu trennen.

→ Die Finanzbuchhaltung hat das Ziel, das **Gesamtergebnis (Unternehmensergebnis)** festzustellen, indem die Aufwendungen und die Erträge gegenübergestellt werden. → Die Kosten- und Leistungsrechnung hat das Ziel, das Betriebsergebnis festzustellen, indem die Kosten und die Leistungen gegenübergestellt werden. Durch das Betriebsergebnis wird festgestellt, welches Ergebnis allein auf die eigentliche Tätigkeit des Betriebes (betriebsnotwendige Ursachen) zurückzuführen ist.

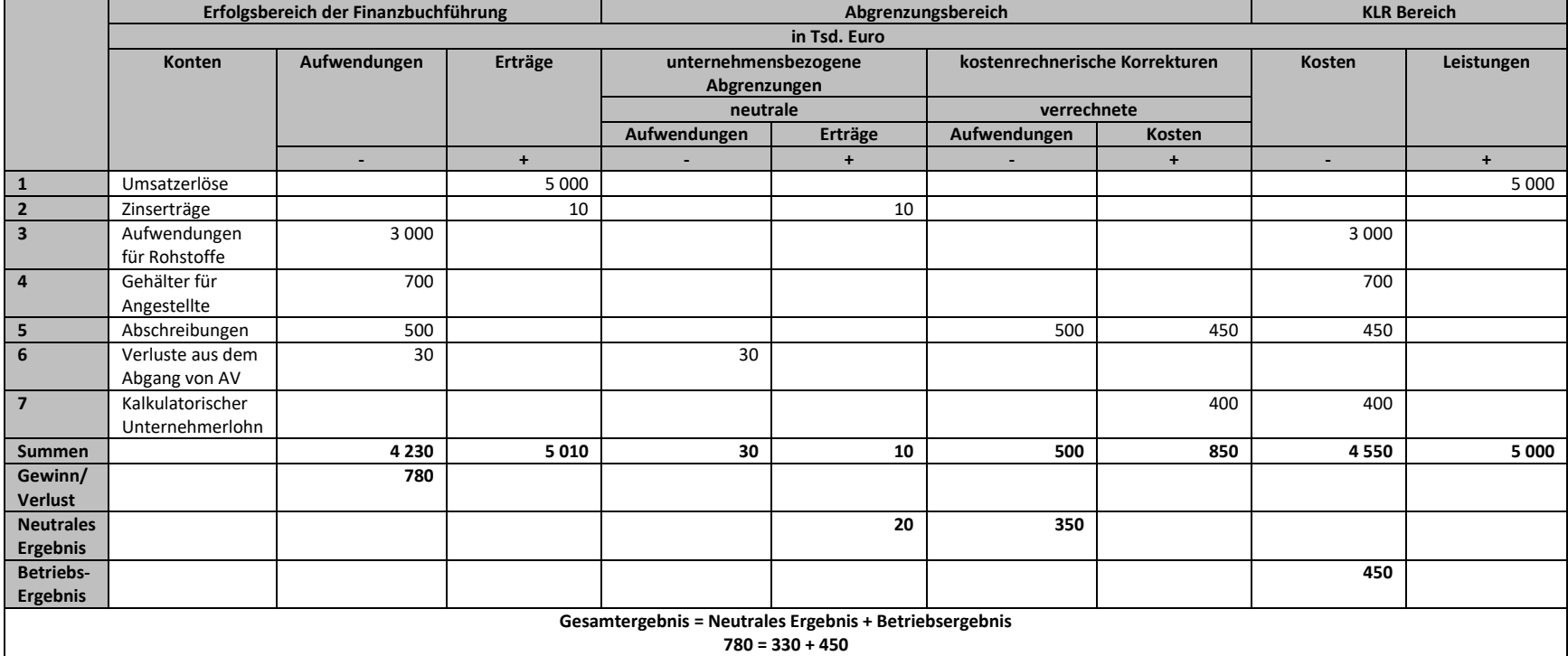

1. Erläuterungen zum Ausfüllen der Abgrenzungsrechnung:

Alle Erträge und Aufwendungen werden zunächst einmal tabellarisch in den linken Bereich der Finanzbuchhaltung eingetragen. Oben beginnt man mit den Erträgen, danach folgen die Aufwendungen.

Grundsätzlich kann man beim Ausfüllen des Abgrenzungsbereichs und der KLR-Bereichs zwischen 4 Fällen unterscheiden:

1. Bei Erträgen/ Aufwendungen die betriebszweckbedingt sind, werden lediglich Eintragungen bei den Leistungen/ Kosten im KLR-Bereich vorgenommen.

→ Beispiel "Umsatzerlöse" oder "Aufwendungen für Rohstoffe". Denn es handelt sich hierbei um Zweckerträge/ Grundleistungen (→ Umsatzerlöse) bzw. Zweckaufwendungen/ Grundkosten (→ Aufwendungen für Rohstoffe).

2. Bei Erträgen/ Aufwendungen, die in keinem Zusammenhang mit dem eigentlichen Betriebszweck stehen, werden lediglich Eintragungen bei den neutralen Aufwendungen/ neutralen Erträgen im Abgrenzungsbereich vorgenommen.

→ Beispiel "Zinserträge" oder "Verluste aus dem Abgang von AV". Denn es handelt sich bei diesen um neutrale Erträge (→ Zinserträge) bzw. neutrale Aufwendungen (→ Verluste aus dem Abgang von AV)

3. Anderskosten, denen zwar Aufwendungen gegenüberstehen, deren Höhen sich jedoch von diesen unterscheiden. Hierbei wird der Betrag aus der Fibu bei den Aufwendungen (linker Tabellenbereich der Fibu), der Betrag aus der KoLei bei den Kosten (rechter Tabellenbereich bei der KoLei) eingetragen. Zusätzlich müssen diese beiden Beträge im Abgrenzungsbereich bei den "verrechneten Aufwendungen" und bei den "verrechneten Kosten" eingetragen werden.

→ Beispiel "Abschreibungen". Im Beispiel liegen die kalkulatorischen Abschreibungen unter den bilanziellen Abschreibungen. Man bezeichnet den übereinstimmenden Betrag (450) als Zweckertrag/ Grundkosten. Der Betrag, der die Kosten übersteigt (50) wird als neutraler Aufwand bezeichnet.

4. Zusatzkosten, denen keine Aufwendungen gegenüberstehen, werden bei den Kosten im KLR-Bereich eingetragen und bei den verrechneten Kosten im Abgrenzungsbereich wieder korrigiert. Es wird keine Eintragung im FiBu-Bereich vorgenommen.

→ Beispiel "kalkulatorischer Unternehmerlohn". Hierbei handelt es sich um Zusatzkosten.

In den Fällen 3 und 4 werden Eintragungen bei den "kostenrechnerischen Korrekturen" vorgenommen, da folgende Gleichung immer stimmen muss:

## **Gesamtergebnis = Neutrales Ergebnis + Betriebsergebnis**

## 2. Erläuterungen zu den letzten vier Zeilen:

In den Ergebniszeilen ("Gewinn/ Verlust", "Neutrales Ergebnis" und "Betriebsergebnis") stehen "Salden":

- Zeile "Gewinn/ Verlust": 780 € steht in der Spalte "Aufwendungen (-)". Es handelt sich also um einen Gewinn.

- Zeile "Neutrales Ergebnis": 20 € steht in der Spalte "Erträge (+)". Es handelt sich also um einen Verlust. 350 € steht in der Spalte "Aufwendungen (-)". Es handelt sich also um einen Gewinn. - Zeile "Betriebsergebnis": 450 € steht in der Spalte "Kosten (-)". Es handelt sich also um einen Gewinn.